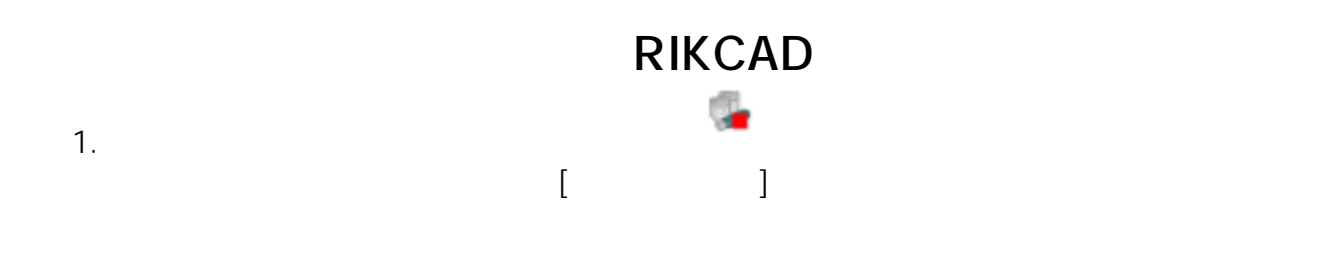

 $2.$ 

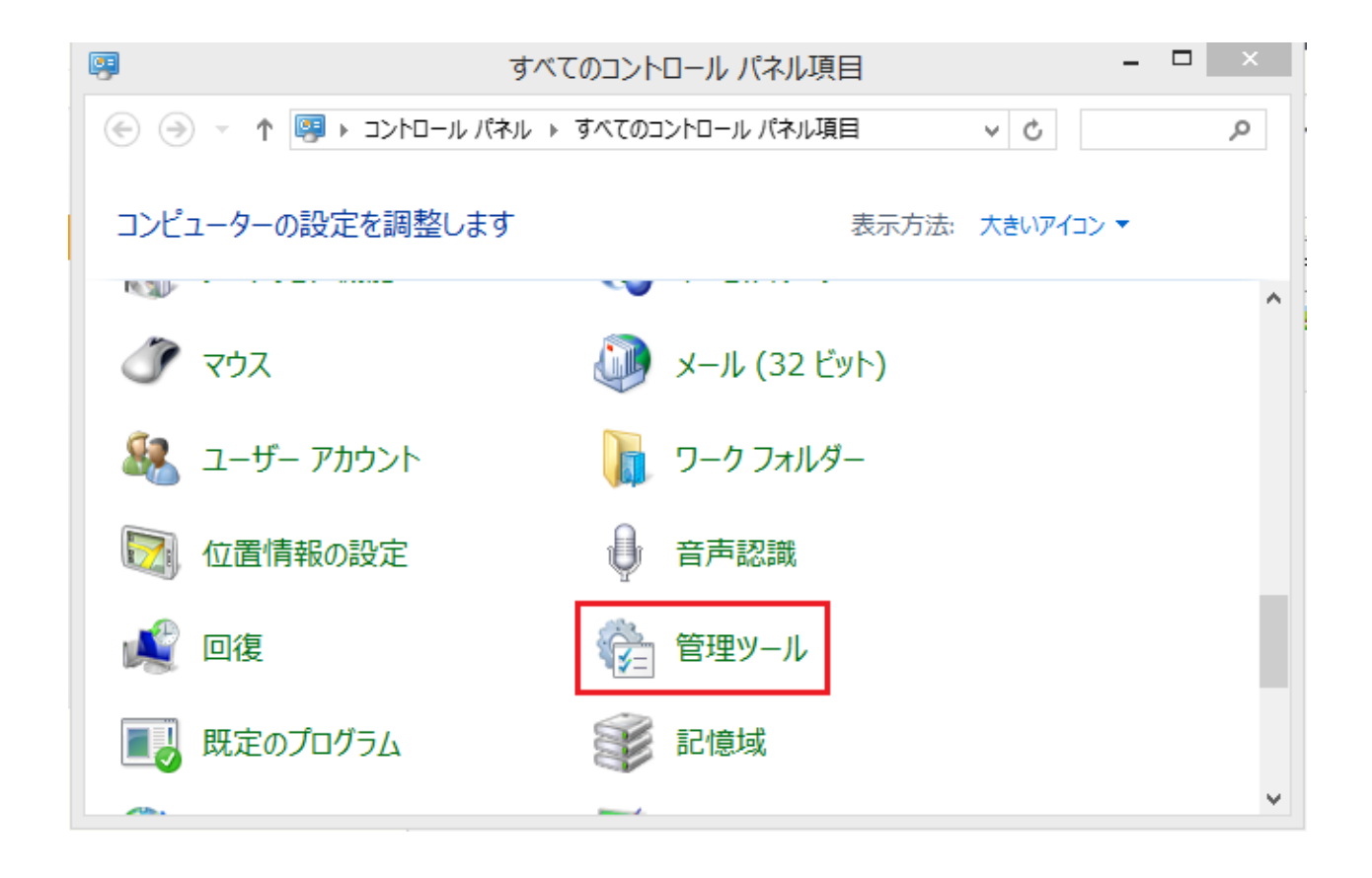

 $3.$ 

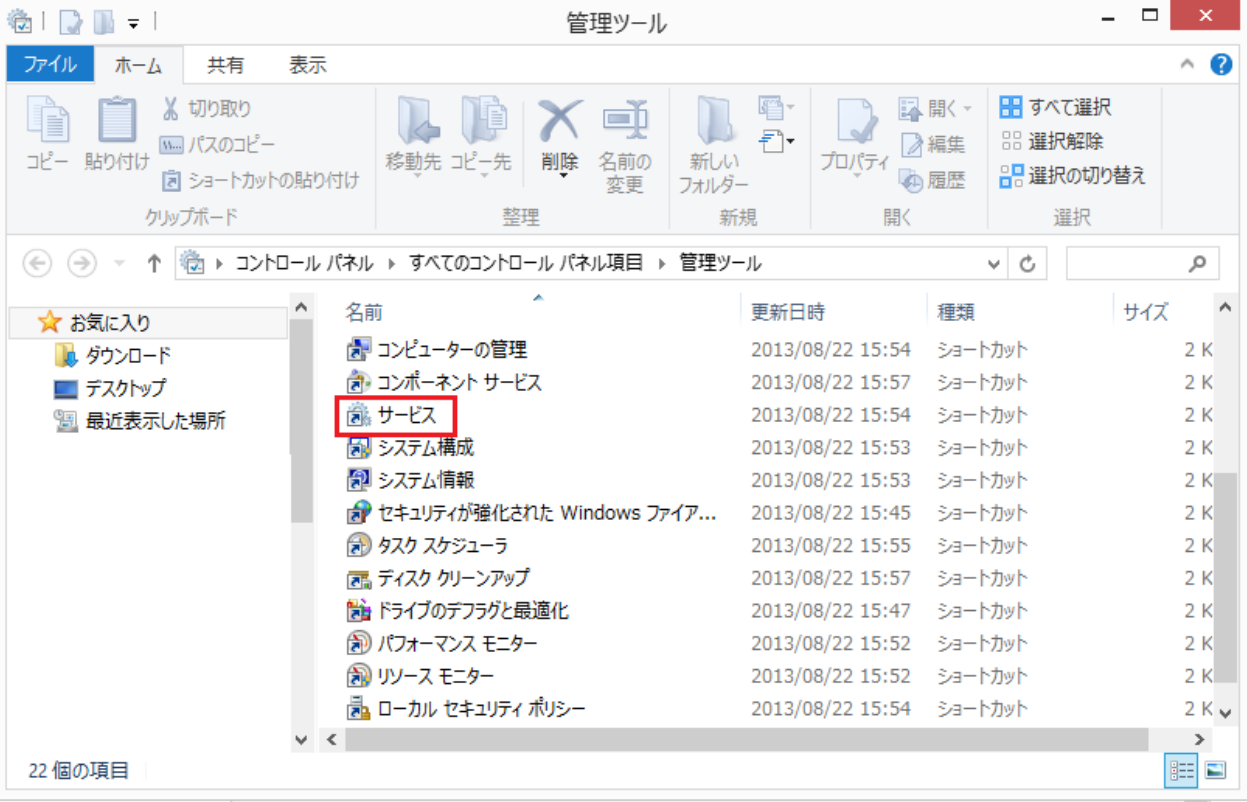

## 4. WibuKey

## Server 」ということになっているか。

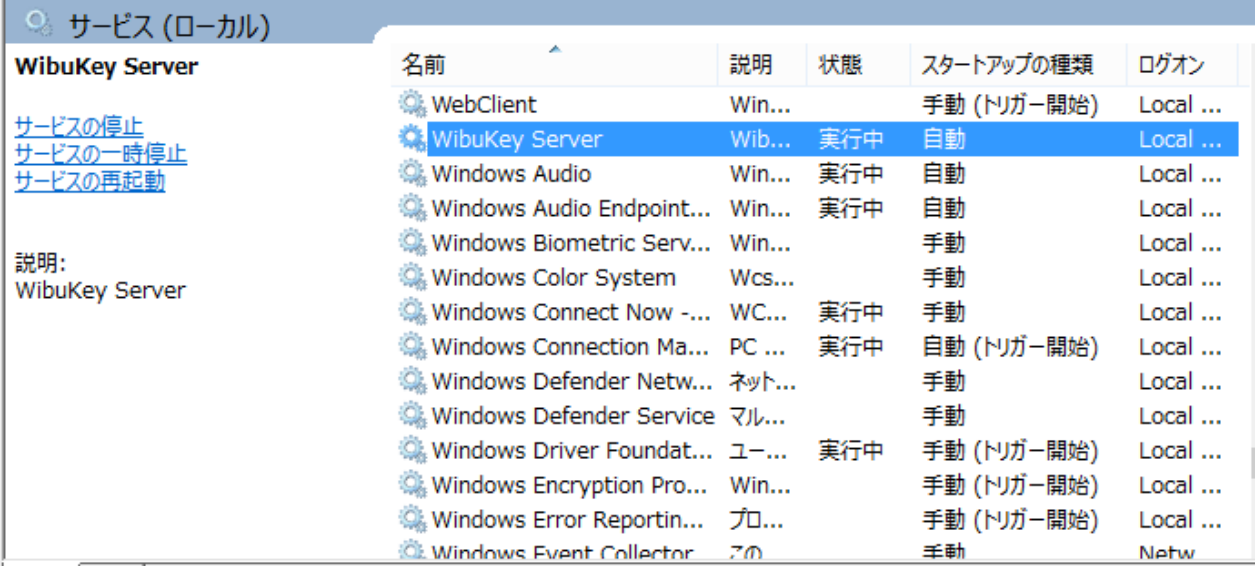

Server

5. WibuKey

 $\overline{O}$ K  $\overline{O}$  PC

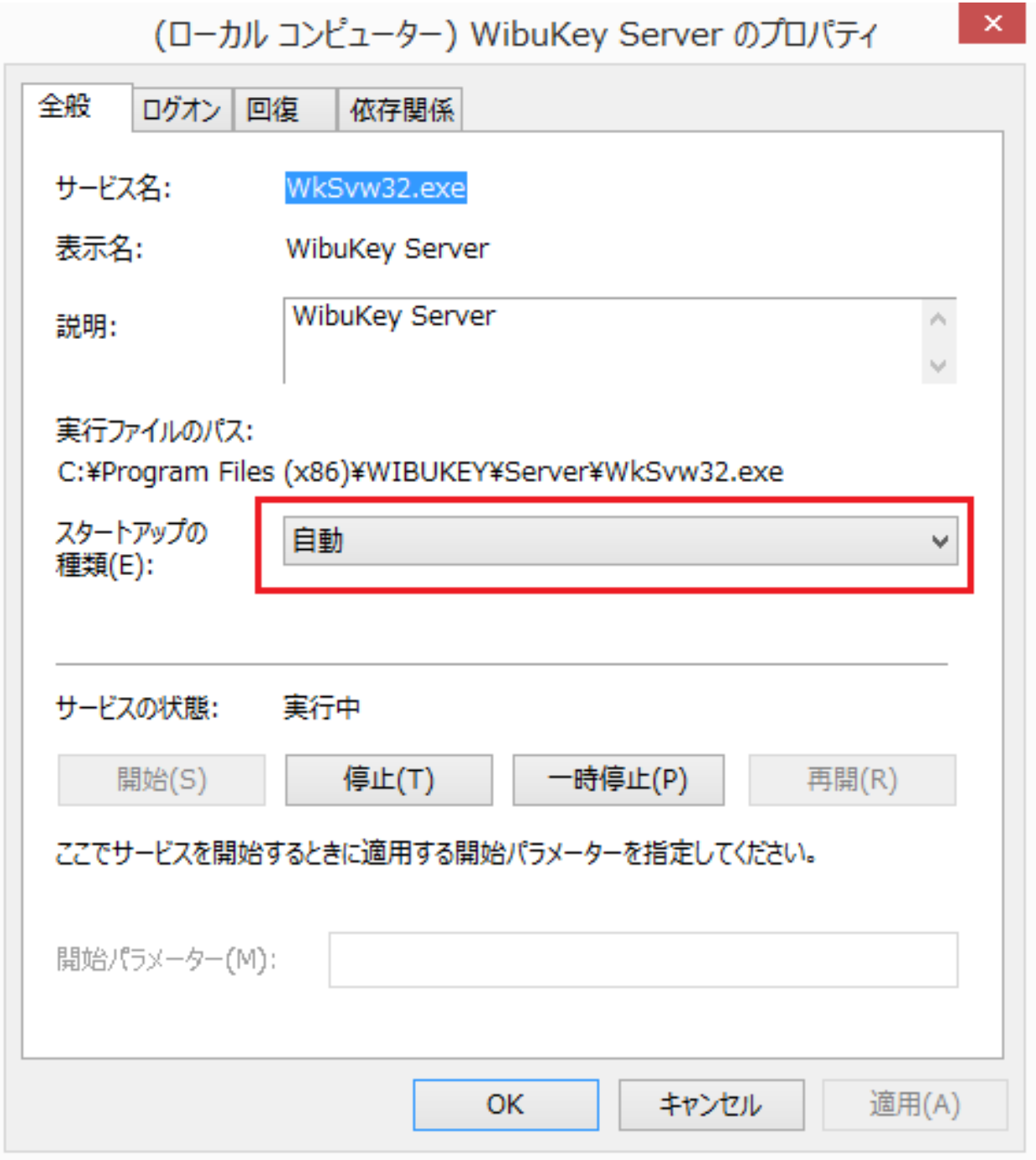

ID: #1617

 $: 2022 - 03 - 1903.39$ 

製作者: 大木本